Omnimo Crack Keygen Full Version Download X64 [March-2022]

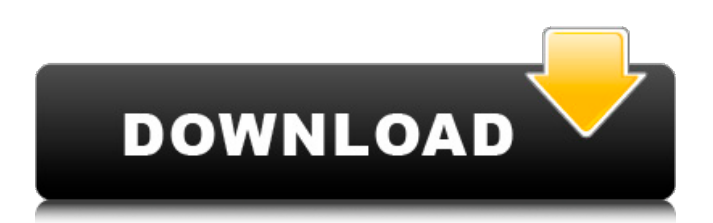

**Omnimo Crack Patch With Serial Key [Win/Mac] [Latest 2022]**

Omnimo turns your desktop into an elegant news center. It provides you with the latest news from various sources, such as BBC, CNN and Reddit, and lets you customize the look and feel of the interface as per your personal taste. In addition, you can also set up different panels, and make sure they run automatically on the desktop startup. Moreover, you can hide the desktop icons, tweak the overlay opacity level and toggle to another language interface. Finally, Omnimo also creates the possibility to set up different layouts, allowing you to easily switch between them. What's New • Added a progress bar to notify you about the currently unavailable news. • Added a weather location option. • Added a button to open the list of currently unavailable news items. • Added customization options for the overlay. • Modified data upload. • Improved system compatibility. • Modified the settings. 3-day free trial. Paid subscription \$19.99/year. Available on Steam and GOG. Squadron's award-winning Kinect-based flying game for PC, Xbox 360 and PlayStation 3. You are Commander Griffin, a pilot flying your squadron of fighter planes in combat against the legions of the evil Dren. As you

continue to fight in the war for the control of the planet Drenhome, you will be forced to explore the planets and destroy the enemy. Features: The mission is to pilot the starfighter in different environments – on the ground, underwater, in space, during space travel etc. The aim is to overcome all challenges in each stage and complete the level. Each of your four squadrons has its own look, feel and play style. Choose your best pilots, prepare the attack and destroy every enemy. Different enemy units – each with its own abilities and attacks. Controlling the starfighters with direct hand movements. The game supports Kinect – you can get all the fun of the game without looking away from the television. The new features in Kinect mode are: Communicate through symbols or voice. Play games and learn while you are flying. Be the commander – a new feature to keep your squad together. Practice with your friends and compare scores. Try new ships, new missions and new characters. • Two game modes: Story and Practice. • 24 weapon stations. • 27 missions. • 30 leader boards. • 22

**Omnimo Free Registration Code (Updated 2022)**

Turn your desktop into an elegant news center Tap a few

buttons, and get the latest news and information from over 100+ sources – BBC, CNN, Reddit, Today and more. Automatically update your feeds, even when connected to the Internet Change the style of the appearance with over 100+ color schemes Add as many panels as you need Easily save, hide and launch screen configurations Adjust the opacity of the tiles and panels Change the overlay height and width and more This little app is designed to allow you to easily set network preferences for your devices. It can help you find the right gateway settings for your device. It has a simple interface that displays icons (Available Networks) of all the wireless networks in your vicinity and one of them can be selected as the preferred network of the application. You can choose to have the preferred network of the application set automatically upon login (Automatic), or you can set it manually by tapping on the Preferred Network button. Once you have selected a Preferred Network, you can now set the proxy, DNS server, and other options like Security (WPA2 Enterprise), Quality of Service, and Wifi band. In addition, you can also set VPN options, like Country, Protocol (PPTP, L2TP, IPSec), Encryption and Authentication type and connection mode. The

application can be used to automatically set your preferred network in the Internet browsers (internet explorer, chrome, firefox and others). It does not work in airplane mode or when there are no networks available. If you have more than one network connection available, you can have the app switch to the network you want to use by tapping on the correct network. This will show you the available networks in the vicinity, and the most preferred one will be highlighted. You can also manually select and change the preferred network by tapping the highlighted networks name. You can set a specific network as the preferred network (For example, network with the strongest WiFi signal), or you can set it to automatically switch to that network as soon as it becomes available. The application will display a list of networks that are within your preferred range. You can do a quick text search on the networks names that appear in the list to find the exact network you are searching for. You can easily save the changes to the network using the "Save Changes" button. The application will automatically save your preferences on the next launch. 09e8f5149f

## **Omnimo**

Omnimo is an elegant news center. It can provide you with news from various online sources, such as BBC, Reddit, and more. You can quickly launch favorite applications from the sidebar, run Google searches, and customize the look and feel of the widgets. Download Omnimo by NCSOFT: Actualize Debian is a utility that helps you install and manage updated versions of Debian packages on your computers. The tool should enable you to upgrade your packages without installing them manually. It works with Debian version Lenny (4.0), Squeeze (5.0), and Wheezy (7.0) currently. Bazarr is a script which allows you to easily install the latest version of packages that are not in the distribution. Installation Bazarr is currently not available in Debian's repositories. To install it, download the latest.deb file from the link at the bottom of this page and double-click it. Usage # Bazarr list Search for packages # Bazarr install Install a package # Bazarr is List all packages using # Bazarr remove Remove a package # Bazarr release Show the currently released packages Description Bazarr is a script which allows you to easily install the latest version of the packages that are not in the distribution. The script is

designed to automatically download and install these packages, saving you time and effort. It can be useful to install the latest stable version of packages which are not in the distribution, such as proprietary drivers, updates for customised software, or just when you need a specific version of a software package. This tool replaces the previous method of having to install Debian manually. This method is also automated using the dpkg utility. Using Bazarr To install new packages, all you have to do is run the Bazarr script and provide it with the packages and packages versions that you wish to install. The necessary packages and their versions will be downloaded to your computer and installed by the dpkg utility. To remove packages, you need to provide a list of packages and their versions. The script will then automatically download the latest version of the required packages, remove the former versions and replace them with the new ones. To know the current version of a package, run Bazarr without arguments or

**What's New In?**

Transform your desktop into an elegant news center with Omnimo Rainmeter. The interface is based on the Metro

style, that means large flat buttons over the panel. The news (and weather, time, etc.) are displayed on the left side in large format. You can quickly toggle search the web with any search engine, launch a shell command or start your favorite app. The news are refreshed in real time, so they are always up to date. You can switch to the advanced mode to set your own preferences: font, sidebar color, icon, opacity, and themes. You can create a new layout and save it to easily toggle change it. You can as well name it and easily to get a list of them. You can easily to save and load a the customized panels and select the interface language. You can as well to automatically run Omnimo screensaver. You can ask it to hide the desktop icons on launch and launch it on system startup. All the features are easily to get to with the keyboard or via hotkeys. Available Add-ons: - Magnifier (or Isotropic Magnifier) - to enlarge content and images - Calibri - if the font is not conforming to your preference - Article box - to display the article in your style - Tipsy to display weather, time and other information in the corner of the desktop - Status Center - to show your battery level and notifications - Directory View - to display your home folder's contents in a sidebar view - Desktop Conkeror - to create a conkeror (like Windows

8) on your desktop - Desktop Scrollbar - to set the scrollbar to auto-hide or show the scrollbar as a panel - Calendar - to show the calendar - Collect Like this - to automatically save articles to your Favorites - Twitter - to tweet the links - Facebook - to share the article on Facebook - Gmail - to view emails - Google - to search the web - Google+ - to view your Google+ feed - Skype to start Skype - Evernote - to start Evernote - Battle of Wesnoth - to play games - Rapt How to install? Download the compressed file "omnimo.rar", extract it, run it, and find the setup file. Run the setup and follow the steps. 2) Make sure you have Rainmeter installed. 3) Open Rainmeter

## **System Requirements:**

Recommended: OS: Windows 7/8/10 (64-bit) Processor: Intel Core i3-2330M Memory: 4GB RAM Graphics: NVIDIA GeForce 9600 GT or equivalent DirectX: Version 9.0c Storage: 50 GB available space Network: Broadband internet connection Sound Card: DirectX Compatible Sound Card Additional Notes: All the settings below can be toggled by pressing the F3 key. Run in windowed mode. In

[https://corosocial.com/upload/files/2022/06/RIrYuIHPLiqDYjBHBUeg\\_08\\_0a9228021103eb0b5583142dbbefc5df\\_file.pdf](https://corosocial.com/upload/files/2022/06/RIrYuIHPLiqDYjBHBUeg_08_0a9228021103eb0b5583142dbbefc5df_file.pdf) <https://cleverfashionmedia.com/advert/canon-utilities-remotecapture-crack-keygen-3264bit/> [https://fuerzasparavivir.com/wp](https://fuerzasparavivir.com/wp-content/uploads/2022/06/Super_Audio_Grabber_Crack___License_Key_Full_For_PC_2022Latest.pdf)[content/uploads/2022/06/Super\\_Audio\\_Grabber\\_Crack\\_\\_\\_License\\_Key\\_Full\\_For\\_PC\\_2022Latest.pdf](https://fuerzasparavivir.com/wp-content/uploads/2022/06/Super_Audio_Grabber_Crack___License_Key_Full_For_PC_2022Latest.pdf) [https://unmown.com/upload/files/2022/06/jpgQyaAkOFBfmN5KgAOJ\\_08\\_0a9228021103eb0b5583142dbbefc5df\\_file.pdf](https://unmown.com/upload/files/2022/06/jpgQyaAkOFBfmN5KgAOJ_08_0a9228021103eb0b5583142dbbefc5df_file.pdf) <http://greatriverfamilypromise.org/?p=2127> [https://jgbrospaint.com/wp](https://jgbrospaint.com/wp-content/uploads/2022/06/PMISP__PMI_Scheduling_Professional_Practice_Test_Crack_Activation.pdf)[content/uploads/2022/06/PMISP\\_\\_PMI\\_Scheduling\\_Professional\\_Practice\\_Test\\_Crack\\_Activation.pdf](https://jgbrospaint.com/wp-content/uploads/2022/06/PMISP__PMI_Scheduling_Professional_Practice_Test_Crack_Activation.pdf) <https://happybirthday2me.com/wp-content/uploads/2022/06/cassjam.pdf> <https://silkfromvietnam.com/active-ips-crack-activation-download/> [https://richard-wagner-werkstatt.com/wp-content/uploads/2022/06/MyPasswords\\_\\_Crack\\_.pdf](https://richard-wagner-werkstatt.com/wp-content/uploads/2022/06/MyPasswords__Crack_.pdf) [https://happybirthday2me.com/wp-content/uploads/2022/06/Google\\_Earth\\_Best\\_Locations.pdf](https://happybirthday2me.com/wp-content/uploads/2022/06/Google_Earth_Best_Locations.pdf) <http://uglybear90.com/wp-content/uploads/2022/06/ProCalc.pdf> <http://demoforextrading.com/?p=5807> [https://jomshopi.com/30bd44cc13fa7a30ad813cde1638c46c0edaa38936cbedbaaec9e88888dcad22year30bd44cc13fa7a30ad81](https://jomshopi.com/30bd44cc13fa7a30ad813cde1638c46c0edaa38936cbedbaaec9e88888dcad22year30bd44cc13fa7a30ad813cde1638c46c0edaa38936cbedbaaec9e88888dcad22/30bd44cc13fa7a30ad813cde1638c46c0edaa38936cbedbaaec9e88888dcad22monthnum30bd44cc13fa7a30ad813cde1638c46c0edaa38936cbedbaaec9e88888dcad22/30bd44cc13fa7a30ad813cde1638c46c0edaa38936cbedbaaec9e88888dcad22day30bd44cc13fa7a30ad813cde1638c46c0edaa38936cbedbaaec9e88888dcad22/30bd44cc13fa7a30ad813cde1638c46c0edaa38936cbedbaaec9e88888dcad22postname30bd44cc13fa7a30ad813cde1638c46c0edaa38936cbedbaaec9e88888dcad22/) [3cde1638c46c0edaa38936cbedbaaec9e88888dcad22/30bd44cc13fa7a30ad813cde1638c46c0edaa38936cbedbaaec9e88888dcad](https://jomshopi.com/30bd44cc13fa7a30ad813cde1638c46c0edaa38936cbedbaaec9e88888dcad22year30bd44cc13fa7a30ad813cde1638c46c0edaa38936cbedbaaec9e88888dcad22/30bd44cc13fa7a30ad813cde1638c46c0edaa38936cbedbaaec9e88888dcad22monthnum30bd44cc13fa7a30ad813cde1638c46c0edaa38936cbedbaaec9e88888dcad22/30bd44cc13fa7a30ad813cde1638c46c0edaa38936cbedbaaec9e88888dcad22day30bd44cc13fa7a30ad813cde1638c46c0edaa38936cbedbaaec9e88888dcad22/30bd44cc13fa7a30ad813cde1638c46c0edaa38936cbedbaaec9e88888dcad22postname30bd44cc13fa7a30ad813cde1638c46c0edaa38936cbedbaaec9e88888dcad22/) [22monthnum30bd44cc13fa7a30ad813cde1638c46c0edaa38936cbedbaaec9e88888dcad22/30bd44cc13fa7a30ad813cde1638c4](https://jomshopi.com/30bd44cc13fa7a30ad813cde1638c46c0edaa38936cbedbaaec9e88888dcad22year30bd44cc13fa7a30ad813cde1638c46c0edaa38936cbedbaaec9e88888dcad22/30bd44cc13fa7a30ad813cde1638c46c0edaa38936cbedbaaec9e88888dcad22monthnum30bd44cc13fa7a30ad813cde1638c46c0edaa38936cbedbaaec9e88888dcad22/30bd44cc13fa7a30ad813cde1638c46c0edaa38936cbedbaaec9e88888dcad22day30bd44cc13fa7a30ad813cde1638c46c0edaa38936cbedbaaec9e88888dcad22/30bd44cc13fa7a30ad813cde1638c46c0edaa38936cbedbaaec9e88888dcad22postname30bd44cc13fa7a30ad813cde1638c46c0edaa38936cbedbaaec9e88888dcad22/) [6c0edaa38936cbedbaaec9e88888dcad22day30bd44cc13fa7a30ad813cde1638c46c0edaa38936cbedbaaec9e88888dcad22/30bd](https://jomshopi.com/30bd44cc13fa7a30ad813cde1638c46c0edaa38936cbedbaaec9e88888dcad22year30bd44cc13fa7a30ad813cde1638c46c0edaa38936cbedbaaec9e88888dcad22/30bd44cc13fa7a30ad813cde1638c46c0edaa38936cbedbaaec9e88888dcad22monthnum30bd44cc13fa7a30ad813cde1638c46c0edaa38936cbedbaaec9e88888dcad22/30bd44cc13fa7a30ad813cde1638c46c0edaa38936cbedbaaec9e88888dcad22day30bd44cc13fa7a30ad813cde1638c46c0edaa38936cbedbaaec9e88888dcad22/30bd44cc13fa7a30ad813cde1638c46c0edaa38936cbedbaaec9e88888dcad22postname30bd44cc13fa7a30ad813cde1638c46c0edaa38936cbedbaaec9e88888dcad22/) [44cc13fa7a30ad813cde1638c46c0edaa38936cbedbaaec9e88888dcad22postname30bd44cc13fa7a30ad813cde1638c46c0edaa3](https://jomshopi.com/30bd44cc13fa7a30ad813cde1638c46c0edaa38936cbedbaaec9e88888dcad22year30bd44cc13fa7a30ad813cde1638c46c0edaa38936cbedbaaec9e88888dcad22/30bd44cc13fa7a30ad813cde1638c46c0edaa38936cbedbaaec9e88888dcad22monthnum30bd44cc13fa7a30ad813cde1638c46c0edaa38936cbedbaaec9e88888dcad22/30bd44cc13fa7a30ad813cde1638c46c0edaa38936cbedbaaec9e88888dcad22day30bd44cc13fa7a30ad813cde1638c46c0edaa38936cbedbaaec9e88888dcad22/30bd44cc13fa7a30ad813cde1638c46c0edaa38936cbedbaaec9e88888dcad22postname30bd44cc13fa7a30ad813cde1638c46c0edaa38936cbedbaaec9e88888dcad22/) [8936cbedbaaec9e88888dcad22/](https://jomshopi.com/30bd44cc13fa7a30ad813cde1638c46c0edaa38936cbedbaaec9e88888dcad22year30bd44cc13fa7a30ad813cde1638c46c0edaa38936cbedbaaec9e88888dcad22/30bd44cc13fa7a30ad813cde1638c46c0edaa38936cbedbaaec9e88888dcad22monthnum30bd44cc13fa7a30ad813cde1638c46c0edaa38936cbedbaaec9e88888dcad22/30bd44cc13fa7a30ad813cde1638c46c0edaa38936cbedbaaec9e88888dcad22day30bd44cc13fa7a30ad813cde1638c46c0edaa38936cbedbaaec9e88888dcad22/30bd44cc13fa7a30ad813cde1638c46c0edaa38936cbedbaaec9e88888dcad22postname30bd44cc13fa7a30ad813cde1638c46c0edaa38936cbedbaaec9e88888dcad22/) [https://www.asv-ventabren.fr/wp](https://www.asv-ventabren.fr/wp-content/uploads/2022/06/AVIMux_GUI_Crack_Serial_Number_Full_Torrent_Download_Latest.pdf)[content/uploads/2022/06/AVIMux\\_GUI\\_Crack\\_Serial\\_Number\\_Full\\_Torrent\\_Download\\_Latest.pdf](https://www.asv-ventabren.fr/wp-content/uploads/2022/06/AVIMux_GUI_Crack_Serial_Number_Full_Torrent_Download_Latest.pdf) <http://okinawahousingportal.com/?p=19924> <https://otelgazetesi.com/advert/3impact-game-engine-license-key-full-3264bit-updated-2022/> <https://keyandtrust.com/wp-content/uploads/2022/06/ThinkProxy.pdf> <https://5e19.com/regsvrex-torrent-activation-code-updated-2022/> [https://uranai-cafe.jp/wp-content/uploads/2022/06/Kvigo\\_Photo\\_Recovery.pdf](https://uranai-cafe.jp/wp-content/uploads/2022/06/Kvigo_Photo_Recovery.pdf) <https://expressionpersonelle.com/freecom-turbo-usb-2-0-crack-license-key-full-download-x64-latest/>